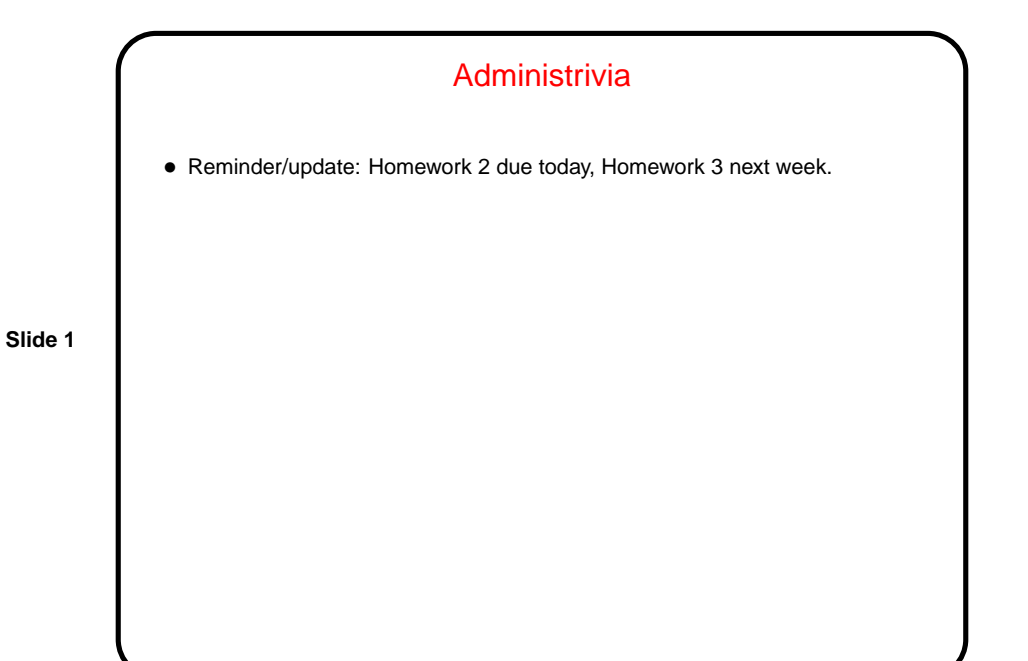

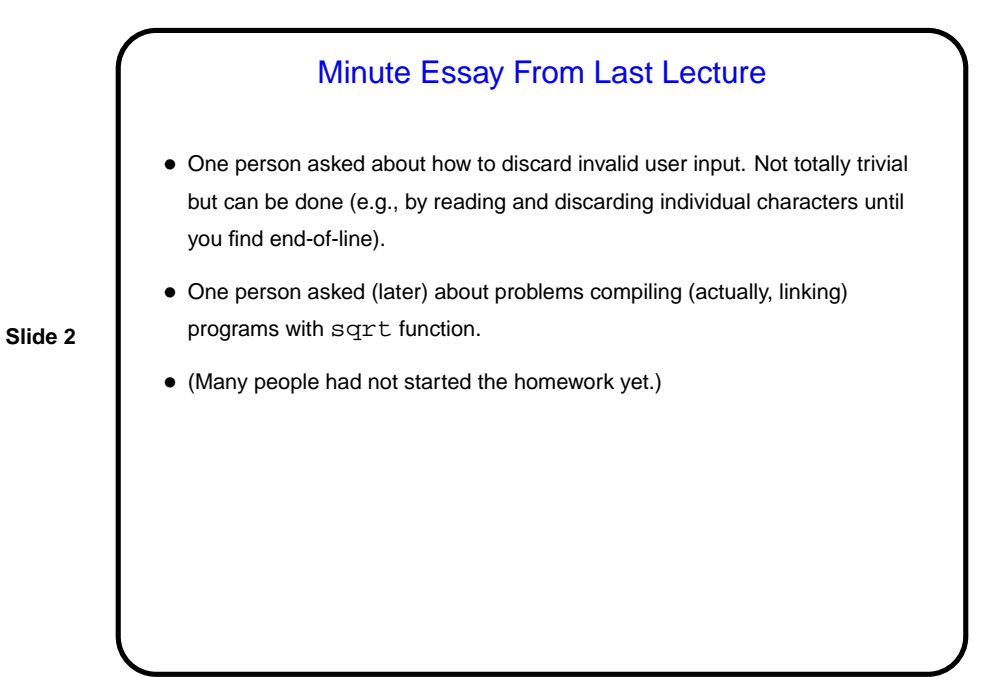

## Pointers in C

• C, in contrast to Python and Scala, makes an explicit distinction between things and pointers-to-things. In Python and Scala variables are pointers/references to objects, and you deal with them fairly abstractly. In C, you can have variables that are "things" (integers, floating-point numbers, etc.) and variables that are "pointers to things" (in some ways more like variables in Python and Scala, but very low-level and with fewer safety checks).

**Slide 3**

• That is, in C, pointers are basically just memory addresses, though declared to point to variables (or data) of a particular type. Example:

int \* pointer\_to\_int; double \* pointer to double;

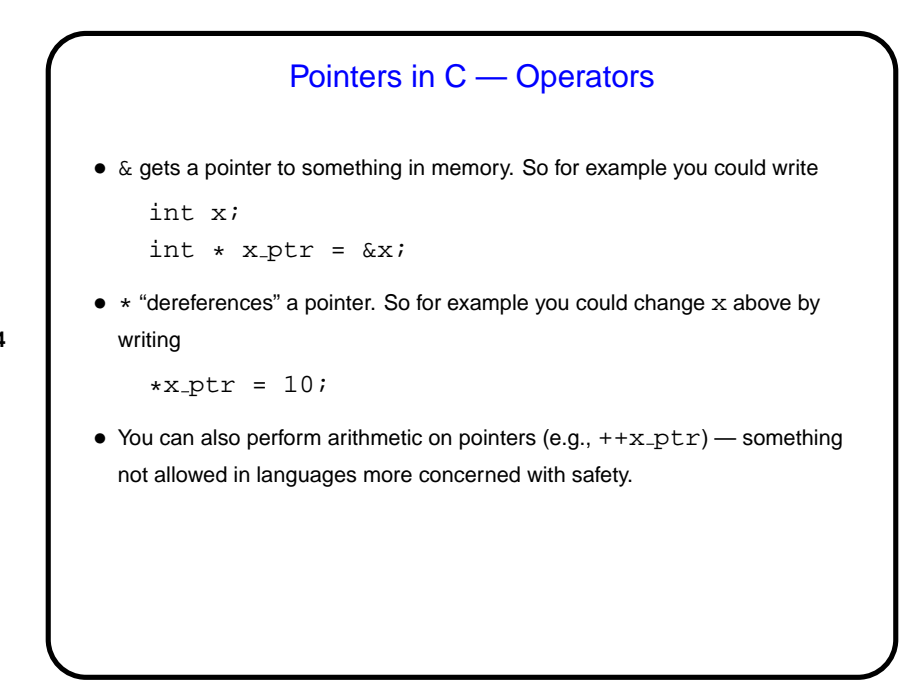

## Parameter Passing in C — Review

• In C, all function parameters are passed "by value" — which means that the value provided by the caller is copied to a local storage area in the called function. The called function can change its copy, but changes aren't passed back to the caller.

**Slide 5**

- An apparent exception is arrays no copying is done, and if you pass an array to a function the function can change its contents (as we did in the sort program). Why "apparent exception"? because really what's being passed to the function is not the array but a pointer! so the copying produces a second pointer to the same actual data.
- This is at least simple and consistent, but has annoying limitations . . .

## Pass By Reference (Sort Of)

• A significant potential limitation on functions is that a function can only return a single value. Pointers provide a way to get around this restriction: By passing a pointer to something, rather than the thing itself, we can in effect have a function return multiple things.

- To make this work, typically you declare the function's parameters as pointers, and pass addresses of variables rather than variables.
- (The "sort of" of the title means that this isn't true pass by reference, as it exists in some other languages such as C++, but it can be used to more or less get the same effect.)

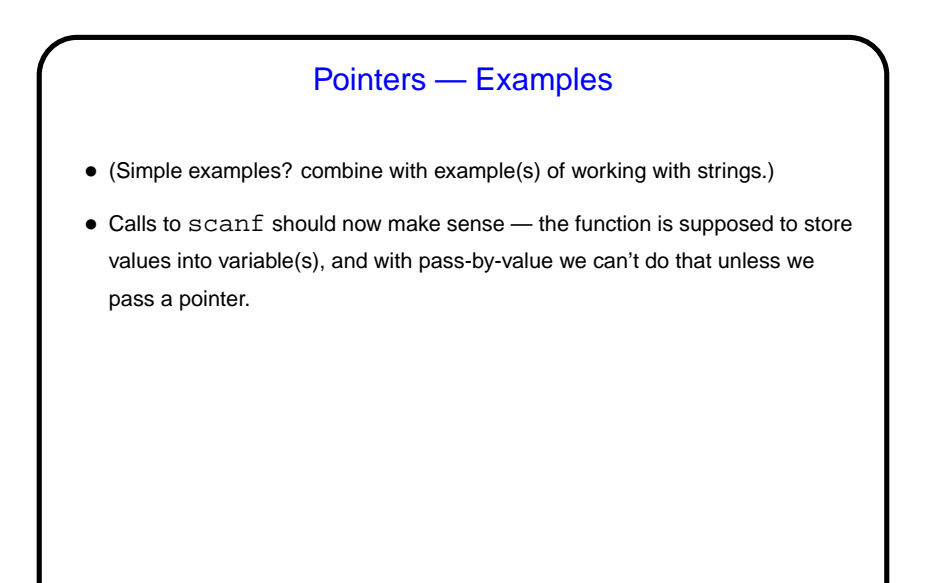

**Slide 7**

## Pointers Versus Arrays • In C, pointers and arrays are in some sense(s) equivalent — not identical, but in many contexts interchangeable.  $\bullet$  This is reflected in the man pages for many functions (e.g.,  $\text{print} \leftarrow$ strings are arrays of characters). It also means that when you pass an array to a function, what you're actually passing is a pointer - so the array is not copied.

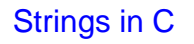

- Many languages have nice ways of working with text (character strings). What C provides is — no surprise — somewhat primitive.
- In C, strings are arrays of chars, with the convention that the actual text of interest is followed by a null character (8-bit zero, represented in code as  $' \backslash 0'.$

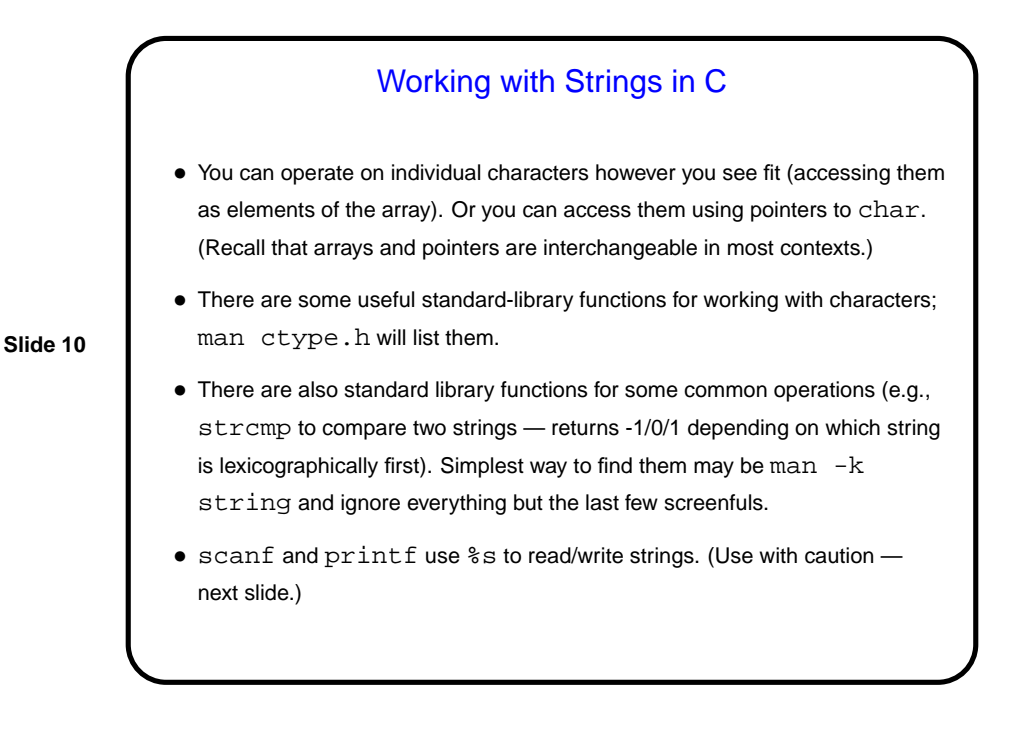

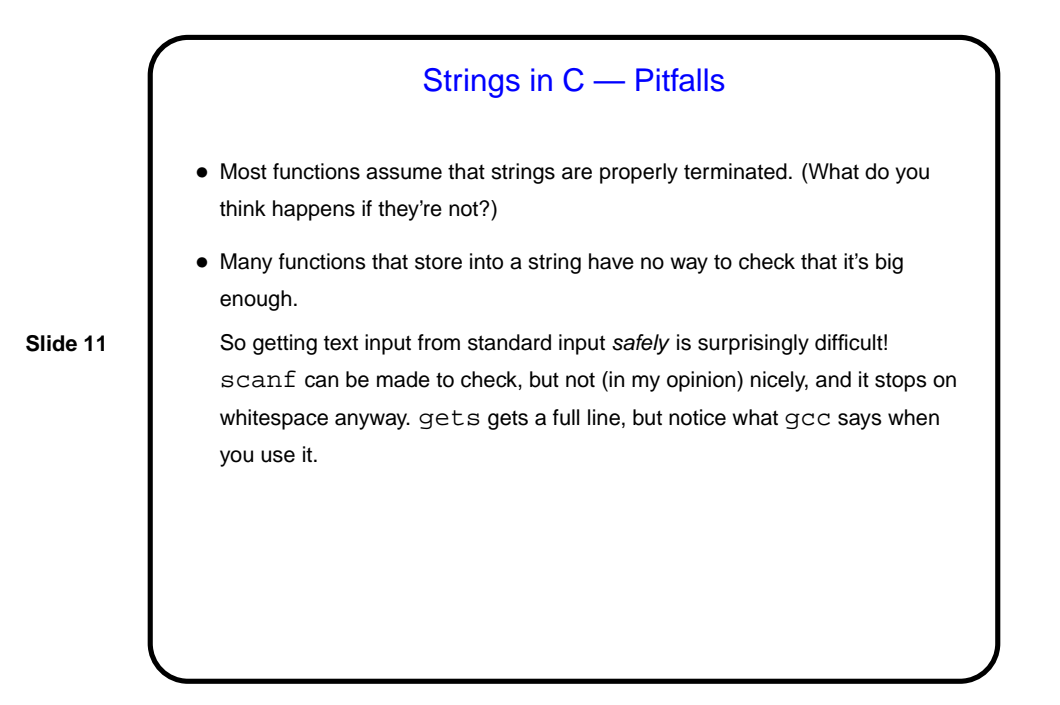

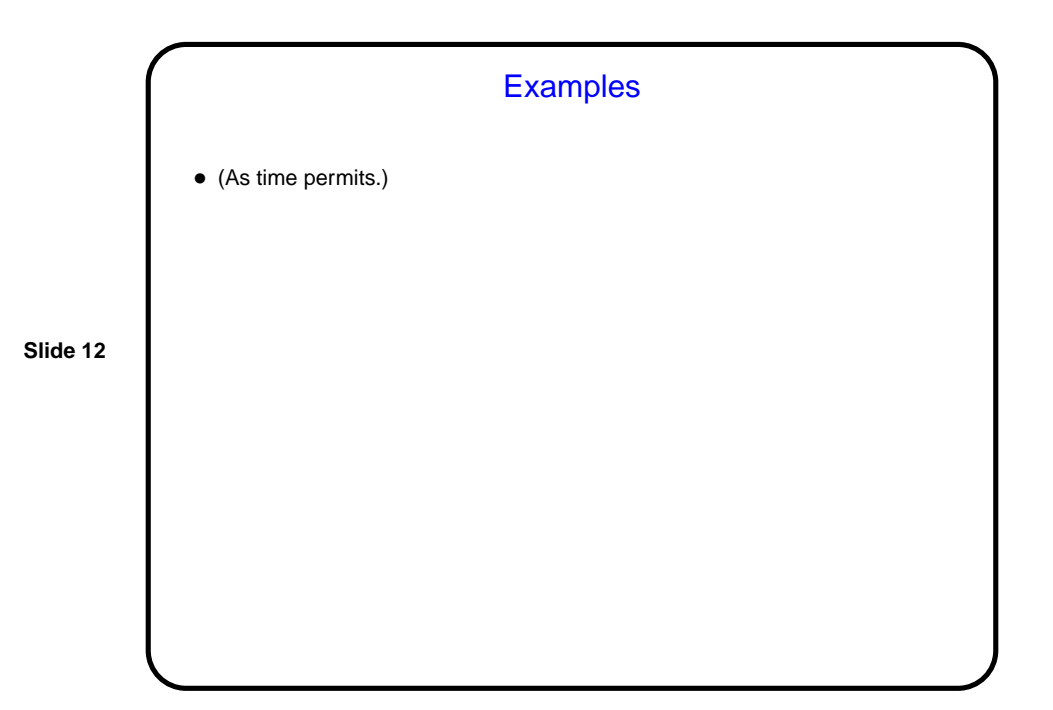

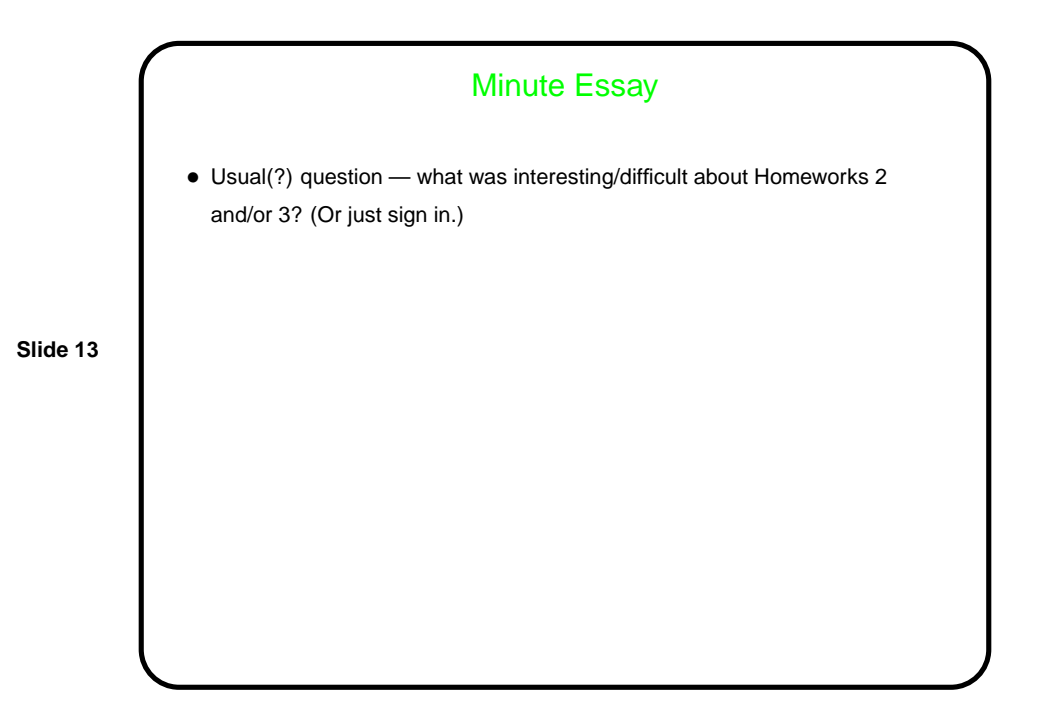